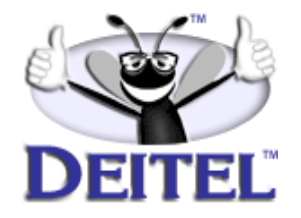

Ordering Information: **[Python How to Program](http://www.informit.com/content/index.asp?product_id={EC7AB4B5-873F-426D-8F08-D6CCAA0C1C1F})**

- View the complete **[Table of Contents](http://www.deitel.com/books/pythonHTP1/pythonHTP1_toc.pdf)**:
- Read the **[Preface](http://www.deitel.com/books/pythonHTP1/pythonHTP1_preface.pdf)**:
- Download the **[Code Examples](http://www.deitel.com/books/downloads.html#python)**:

To view all the Deitel products and services available, visit the Deitel Kiosk on InformIT at **[www.informIT.com/deitel](http://www.informit.com/deitel)**.

To follow the Deitel publishing program, sign-up now for the *DEITEL™ BUZZ ON-LINE* e-mail newsletter at **[www.deitel.com/newsletter/subscribeinformIT.html](http://www.deitel.com/newsletter/subscribeinformIT.html).** To learn more about our **[Python programming courses](http://www.deitel.com/training/offerings.html#python)** or any other Deitel instructor-led corporate training courses that can be delivered at your location, visit **[www.deitel.com/training](http://www.deitel.com/training)** or contact our Director of Corporate Training Programs at (978) 461-5880 or e-mail: **[christi.kelsey@deitel.com.](mailto:christi.kelsey@deitel.com)** .

*Note from the Authors*: This article is an excerpt from Chapter 24, Sections 24.6 and 24.7 of *Python How to Program, 1/e*. This article introduces **pygame**, a multimedia package for Python. We use **pygame** and **Tkinter** to create a working CD-Player with a graphical interface. The simplicity of the program demonstrates the power and expressiveness of Python and its many open-source packages. Readers should be familiar with object-oriented programming and this article is intended for advanced programmers. The code examples included in this article show readers examples using the Deitel™ signature *LIVE-CODE™ Approach*, which presents all concepts in the context of complete working programs followed by the screen shots of the actual inputs and outputs.

## **24.6 Introduction to pygame**

In this article, we present **pygame**, a set of Python modules written by Pete Shinners that are designed to create multimedia programs and games. The **pygame** modules use the *Simple DirectMedia Layer* (*SDL*), which is a cross-platform library that provides a uniform API to access multimedia hardware. Module **pygame** allows programmers to access this library through Python. For more information about **pygame**, including extensive documentation, visit **www.pygame.org**.

## **24.7 Python CD Player**

This article demonstrates how to create a simple CD-ROM player using **pygame**'s **cdrom** module (Fig. 24.4). Module **cdrom** contains class **CD** and methods to initialize a CD-ROM subsystem. Class **CD** represents the user's CD-ROM drive. Methods of class **CD** allow users to access an audio compact disc (CD) in a computer's CD-ROM drive. The program in Figure 24.4 also uses **Tkinter** and **Pmw** to create the CD-player interface. **Tkinter** and **Pmw** are introduced in Chapters 10 and 11 of our textbook *Python How to Program*.

```
1 # Fig. 24.4: fig24_04.py
2 # Simple CD player using Tkinter and pygame.
3
4 import sys
5 import string
6 import pygame, pygame.cdrom
7 from Tkinter import *
8 from tkMessageBox import *
9 import Pmw
10
11 class CDPlayer( Frame ):
12 """A GUI CDPlayer class using Tkinter and pygame"""
13
14 def __init__( self ):
15 """Initialize pygame.cdrom and get CDROM if one exists"""
16 
17 pygame.cdrom.init()
18
19 if pygame.cdrom.get_count() > 0:
           20 self.CD = pygame.cdrom.CD( 0 )
21 else:
           22 sys.exit( "There are no available CDROM drives." )
23 
24 self.createGUI()
25 self.updateTime()
26
27 def destroy( self ):
28 """Stop CD, uninitialize pygame.cdrom and destroy GUI"""
29
30 if self.CD.get_init():
31 self.CD.stop()
32
33 pygame.cdrom.quit()
```
Fig. 24.4 Python CD player. (Part 1 of 5.)

```
34 Frame.destroy( self )
35
36 def createGUI( self ):
37 """Create CDPlayer widgets"""
38 
39 Frame.__init__( self )
40 self.pack( expand = YES, fill = BOTH )
41 self.master.title( "CD Player" )
42
43 # display current track playing
44 self.trackLabel = IntVar()
         45 self.trackLabel.set( 1 )
46 self.trackDisplay = Label( self, font = "Courier 14",
47 textvariable = self.trackLabel, bg = "black",
48 fg = "green" )
         49 self.trackDisplay.grid( sticky = W+E+N+S )
50
51 # display current time of track playing
52 self.timeLabel = StringVar()
         53 self.timeLabel.set( "00:00/00:00" )
54 self.timeDisplay = Label( self, font = "Courier 14",
55 textvariable = self.timeLabel, bg = "black",
            56 fg = "green" )
57 self.timeDisplay.grid( row = 0, column = 1, columnspan = 3,
58 sticky = W+E+N+S )
59
60 # play/pause CD
61 self.playLabel = StringVar()
62 self.playLabel.set( "Play" )
63 self.play = Button( self, textvariable = self.playLabel,
            64 command = self.playCD, width = 10 )
65 self.play.grid( row = 1, column = 0, columnspan = 2, 66 sticky = W + E + N + S)
            66 sticky = W+E+N+S )
67
68 # stop CD
69 self.stop = Button( self, text = "Stop", width = 10,
70 command = self.stopCD )
71 self.stop.grid( row = 1, column = 2, columnspan = 2,
72 sticky = W+E+N+S )
73
74 # skip to previous track
         75 self.previous = Button( self, text = "|<<", width = 5,
76 command = self.previousTrack )
         77 self.previous.grid( row = 2, column = 0, sticky = W+E+N+S )
78
79 # skip to next track
80 self.next = Button( self, text = ">>|", width = 5,
            81 command = self.nextTrack )
82 self.next.grid( row = 2, column = 1, sticky = W+E+N+S )
83
84 # eject CD
85 self.eject = Button( self, text = "Eject", width = 10,
86 command = self.ejectCD )
87 self.eject.grid( row = 2, column = 2, columnspan = 2,
```

```
88 sticky = W+E+N+S )
89
90 def playCD( self ):
91 """Play/Pause CD if disc is loaded"""
92
93 # if disc has been ejected, reinitialize drive
94 if not self.CD.get_init():
            95 self.CD.init()
96 self.currentTrack = 1
97
98 # if no disc in drive, uninitialize and return
99 if self.CD.get_empty():
               100 self.CD.quit()
101 return
102
103 # if disc is loaded, obtain disc information
104 else:
               105 self.totalTracks = self.CD.get_numtracks()
106
107 # if CD is not playing, play CD 
108 if not self.CD.get_busy() and not self.CD.get_paused():
109 self.CD.play( self.currentTrack - 1 )<br>110 self.playLabel.set( \frac{1}{n} )
            110 self.playLabel.set( "| |" )
111
112 # if CD is playing, pause disc 
         113 elif not self.CD.get_paused():
114 self.CD.pause()
115 self.playLabel.set( "Play" )
116
117 # if CD is paused, resume play
118 else:
119 self.CD.resume()<br>120 self.playLabel.s
            120 self.playLabel.set( "| |" )
121
122 def stopCD( self ):
123 """Stop CD if disc is loaded"""
124
125 if self.CD.get_init():
126 self.CD.stop()
            127 self.playLabel.set( "Play" )
128
129 def playTrack( self, track ):
          130 """Play track if disc is loaded"""
131
132 if self.CD.get_init(): 
133 self.currentTrack = track
134 self.trackLabel.set( self.currentTrack )
135
136 # start beginning of track
137 if self.CD.get_busy():
138 self.CD.play( self.currentTrack - 1 )
139 elif self.CD.get_paused():
140 self.CD.play( self.currentTrack - 1 )
141 self.playCD() # re-pause CD
```

```
142
143 def nextTrack( self ):
          144 """Play next track on CD if disc is loaded"""
145
146 if self.CD.get_init() and \
147 self.currentTrack < self.totalTracks:
148 self.playTrack( self.currentTrack + 1 )
149
150 def previousTrack( self ):
151 """Play previous track on CD if disc is loaded"""
152
153 if self.CD.get_init() and self.currentTrack > 1:
             154 self.playTrack( self.currentTrack - 1 )
155
156 def ejectCD( self ):
157 """Eject CD from drive"""
158 
          159 response = askyesno( "Eject pushed", "Eject CD?" )
160
161 if response:
162 self.CD.init() # CD must be initialized to eject
163 self.CD.eject()
164 self.CD.quit()
165 self.trackLabel.set( 1 )
166 self.timeLabel.set( "00:00/00:00" )
             167 self.playLabel.set( "Play" )
168
169 def updateTime( self ):
          170 """Update time display if disc is loaded"""
171
172 if self.CD.get_init():
173 seconds = int( self.CD.get_current()[ 1 ] )<br>174 endSeconds = int( self.CD.get track length(
             174 endSeconds = int( self.CD.get_track_length(
175 self.currentTrack - 1 ) )
176
177 # if reached end of current track, play next track
178 if seconds >= ( endSeconds - 1 ):
179 self.nextTrack()
180 else: 
                181 minutes = seconds / 60
182 endMinutes = endSeconds / 60<br>183 seconds = seconds - (minute
183 seconds = seconds - ( minutes * 60 )
                184 endSeconds = endSeconds - ( endMinutes * 60 )
185
186 # display time in format mm:ss/mm:ss 
187 trackTime = string.zfill( str( minutes ), 2 ) + \
188 188 188 188 188 189 189 189 189 189 189 189 189 189 189 189 189 189 189 189 189 189 189 189 189 189 189 189 189 189 189 189 189 189 189 189 189 1
                endTime = string.zfill( str( endMinutes ), 2 ) + \n\190 ":" + string.zfill( str( endSeconds ), 2 )
191
192 if self.CD.get_paused():
193 
194 # alternate pause symbol and time in display
195 if not self.timeLabel.get() == " || ":
```
Fig. 24.4 Python CD player. (Part 4 of 5.)

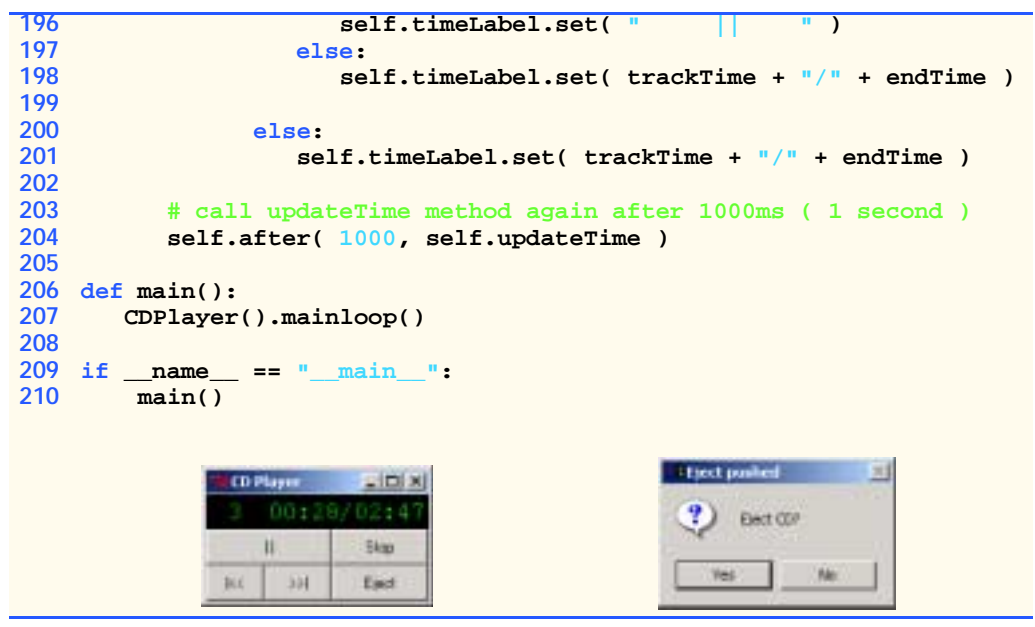

Fig. 24.4 Python CD player. (Part 5 of 5.)

Line 207 creates an object of class **CDPlayer** (lines 11–204)and invokes its **mainloop** method to start the application. The **CDPlayer** constructor (lines 14–25) initializes module **cdrom** (line 17) so the program can access methods for controlling and querying the computer's CD-ROM drive. The **if**/**else** structure (lines 19–22) determines the number of available CD-ROM drives by invoking **cdrom**'s **get\_count** function. If at least one drive is present, line 20 creates a **pygame.cdrom.CD** object called **CD**. The value passed to the constructor is the identification (ID) number of the CD-ROM drive. If more than one CD-ROM drive is installed on a computer system, the program uses the primary CD-ROM drive. The constructor receives **0** as an argument, because the primary CD-ROM's drive identification number is always **0**. The program exits (line 22) if no CD-ROM drive exists.

After the program identifies that a CD-ROM drive exists, the program constructs a GUI for the CD player. Line 24 invokes method **createGUI** (lines 36–88) to create the CD-player interface. Method **createGUI** adds the components to the display (each component's action is discussed later in this section). Both the **Label** created to display the track number (**trackDisplay**) and the **Label** that displays the current track time (**timeDisplay**) have **textvariable**s—**trackLabel** and **timeLabel**—that update the CD-player display. Notice also that **Button play** has a **textvariable playLabel**—which changes its display when the user pauses or plays a CD.

Once the GUI has been created, the constructor calls method **updateTime** (discussed momentarily). The program then enters the **mainloop**, in which the user can play, stop, pause, fast forward and backtrack through a CD by manipulating the CD player's GUI.

The other methods provide the functionality of a basic CD player. The **Play** button has callback method **playCD** (lines 90–120), which plays or pauses the CD. Line 94 determines whether the CD-ROM is initialized by invoking **CD** method **get\_init**. If the CD-ROM is not initialized, **playCD** initializes it and sets **currentTrack** to **1**—the first audio track. Line 99 determines whether the CD-ROM drive is empty by invoking **CD** method **get\_empty**. If the drive is empty, line 100 uninitializes the object with **CD** method **quit** and returns. Otherwise, line 105 obtains the total number of audio tracks on the disc from **CD** method **get\_numtracks** and stores that value in object attribute **total-Tracks**.

Method **playCD** tests for three cases—the CD is not playing, the CD is not paused and or the CD is paused. Line 108 determines whether the CD is not playing and not paused using methods **get\_busy** and **get\_paused**, respectively. If both of these conditions are true, line 109 calls method **play**. The method call specifies which track to play. Because the track numbers for a CD object begin with **0** and **currentTrack** is initialized to **1**, the value passed to method **play** is **1** less than **currentTrack** (line 109). Line 110 sets the **Play** button's text to contain the symbol for the pause button,**| |**, so the user can control the CD-ROM application properly.

Line 113 determines whether the CD is paused by invoking **get\_paused**. If the CD is playing and not paused (e.g., the user has not pressed the pause button), **CD** method **pause** (line 114) pauses the CD. Line 114 sets the **Play** button's text to contain the word **Play**. Otherwise, the CD is paused, and the program calls **CD** method **resume** (line 119) to continue playing the track. As in line 110, the program sets the label on the button to the symbols for the **Paused** button.

The **Stop** button's associated callback is **stopCD** (lines 122–127). When a user presses **Stop**, line 125 determines whether the **CD** object is initialized. If it is, **CD** method **stop** is invoked to stop the CD, and the text on the **Play** button is set to **"Play"**. If a **CD** object is not initialized, calling **Stop** generates an error. If the **CD** object is initialized but not playing, calling **Stop** does nothing. This application plays the audio tracks sequentially, but the user can press the **|<<** or the **>>|** button to move backward or forward, respectively, through the audio tracks on the CD. The **>>|** button is associated with callback **nextTrack**, which skips to the next track on the CD (lines 143–148). If **CD** is initialized and the current track is not the last one, method **playTrack** is invoked, with the next track number specified (**currentTrack + 1**). Similarly, the **|<<** button is associated with callback **previousTrack**, which skips to the previous track on a CD (lines 150–154). If **CD** is initialized and the current track is not the first one, method **playTrack** is invoked, with the previous track number specified (**currentTrack – 1**).

 Method **playTrack** (lines 129–141) plays a CD track. If the CD is initialized, line 133 sets **currentTrack** to the indicated number. Line 134 sets **trackLabel** to the new track number. If the CD is playing another song, line 138 plays the indicated track instead. If the CD is paused, however, lines 140–141 switch to the specified song and then leave the disc paused.

Callback **ejectCD** (lines 156–167) is bound to the **Eject** button. When a user clicks **Eject**, line 159 displays a **tkMessageBox** window with a message that asks the user whether the CD should be ejected. This is a safeguard against accidentally ejecting the CD. If the user chooses to eject the CD, **CD** is initialized because, trying to eject an uninitialized **CD** object is an error. Once the **CD** object has been initialized, the disc is ejected with **CD** method **eject** and **CD** is uninitialized (lines 162–164). Lines 165–167 set the CD-player interface to its initial appearance.

The CD player updates its display using method **updateTime** (lines 169–204), originally called in line 25. Line 172 determines whether **CD** is initialized. If it is not, execution skips to line 204.

Often, audio CDs list the duration of each track. This program displays the time that a song has been playing to the user. If the **CD** is initialized, **CD** method **get\_current** returns the number of seconds that the track has played and assigns that number to variable **seconds** (line 173). Method **get\_current** returns a two-element tuple of the current track number and the number of seconds that the song has been playing. Lines 174–175 obtain the track length from **CD** method **get\_track\_length**, specifying the current track (**currentTrack – 1**). This value is assigned to variable **endSeconds**. Lines 178–179 ensure that the tracks play consecutively until the entire disk has been played. Lines 181–184 use **seconds** and **endSeconds** to determine the current time and end time in minutes and seconds.

Lines 187–188 create a string for the current track time (**trackTime**). The string is in the form *mm:ss,* in which *mm* is minutes and *ss* is seconds. Note that **string** function **zfill** pads the string with zeros. This ensures that both minutes and seconds are displayed with two digits.

Line 192 determines whether the CD is paused. If the CD is not paused, **time-Display** is updated to display the current time (line 201). Otherwise, **timeDisplay** is updated to either the current time or to the symbol that represents pause (lines 195–198). This causes the display to flash between the track time and the pause symbol when paused.

Method **updateTime** invokes component method **after**. Method **after** registers a callback that executes after a specified number of milliseconds. Line 204 ensures that method **updateTime** is called approximately every 1000 milliseconds (one second).

When the user is finished with the CD player, the program destroys the window and invokes the **CDPlayer**'s **destroy** method to terminate the CD player (lines 27–34). Line 30 determines whether **CD** is initialized. If **CD** is initialized, **CD** method **stop** is invoked to stop the CD. If the program does not call method **stop**, the CD would continue to play after the user destroys the window. Lines 33–34 uninitialize the **pygame cdrom** module and destroy the frame by calling **Frame** method **destroy**.

## **Good Programming Practice 24.1**

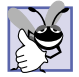

*For* **Tkinter** *programs, a* **destroy** *method acts as a destructor.* 24.1